# $N94 - 23650$ THERMAL ANALYSIS OF COMBINATORIAL SOLID GEOMETRY MODELS USING SINDA

Capt Diane Gerencser Mr George Radke Capt Rob Introne Phillips Laboratory, Kirdand AFB, NM

> **Mr** John Klosterman **Mr** Dave Miklosovic Battelle, Columbus, OH

#### SUMMARY

Algorithms have been developed using Monte Carlo techniques to determine the thermal network parameters necessary to perform a finite difference analysis on Combinatorial Solid Geometry (CSG) models. Orbital and laser fluxes as well as internal heat generation are modeled to facilitate satellite modeling. The results of the thermal calculations are used to model the infra-red<br>(IP) images of targets and assess target vulnerability. Sample, analyses, and validation are (IR) images of targets and assess target vulnerability. Sample analyses presented which demonstrate code products.

#### INTRODUCTION

CSG **models** of targets have been used for many **years** in **performing** various phenomenologic analyses such as nuclear particle transport, kinetic energy weapon effects, survivability, susceptibility, and lethality studies. Many CSG vehicle target description databases are under construction and include highly detailed, three dimensional solid geometry models of red and blue, high value strategic and tactical targets. Ideally, these data sets include all of the information necessary to perform detailed thermal analysis for thermal performance simulation. Applications of thermal analysis on these data sets include thermal design analysis, laser weapon effects survivability analysis, and IR image synthesis for sensor and seeker performance of target susceptibility, acquisition and tracking, simulation of system IR imaging, and automatic target recognition algorithm training.

SINDA and other network methods for thermal analysis algorithms have been successfully employed to model many complex thermophysical systems. Their success may be partially credited to the simplicity of modeling very complicated thermal control, radiative transfer and nonlinear thermal problems. However, these codes are not usually linked directly to geometric solid geometry models, and therefore the burden of constructing the input data has been placed on the code user. Often, the only cross correlation for temperature predictions is a sketch or drawing and a node number penciled in by hand.

At the Phillips Laboratory and Battelle Memorial Institute, algorithms have recently been developed to marry the two technologies, allowing high resolution thermal analysis of these CSG target sets for such studies. The algorithms include three dimensional geometry discretization, thermal network parameter computation including interelemental radiative transfer computation, orbital and external thermal environment simulation, transient source computation including internal heat generations and thermal control. The computed data is then reformatted to a SINDA input file format for transient or steady state thermal predictions. The resultant thermal profiles are explicitly linked to the geometric models. This correlation increases the usefulness of the data by allowing IR image and signature predictions from the total set of geometry, thermophysical, thermoradiative and temperature data. Although originally created for imagery analysis, the algorithms were modified to **include** time and space **resolved** laser **fluxes.** The thermal **results of** the laser loads on a target can be used in vulnerability analysis. All of the algorithms are combined in a suite of codes collectively named AutoSINDA.

# THERMAL SOLVER **CHOSEN**

 $\frac{1}{2}$ 

 $\equiv$ 

₩

 $=$ 

SINDA was chosen as the thermal solver for AutoSINDA for a variety of reasons. Its application is flexible, able to model time and temperature dependent parameters, convection, conduction, internal and external radiation, heat pipes, thermal control systems, and phase changes. SINDA also allows programmable access through user defined variables and has many solution schemes which allow both transient and steady state solutions. In addition, SINDA has been used and tested for many years and has a heritage as a thermal analysis code in the satellite community. The SINDA code has a broad base of users within the community from which to draw expertise.

# ALGORITHM DEVELOPMENT

#### Overview

**An** overview **of** the AutoSINDA codes is presented in Figure i. The model is first discretized. The discretized model has the same format as the original model and has lost no geometric fidelity. Next the thermal network parameters are calculated using a Monte *Carlo* technique. Orbital loadings are applied using only first incident absorption of solar and earth fluxes. Diffuse fluxes such as earth shine is modeled as a distributed impressed flux. The result is an element/load table as a function of time. All thermal network parameters and loads are reformatted for SINDA input. SINDA is then used for transient thermal analysis. There is a one to one correspondence between the discretized elements in the solid model and the SINDA nodes. The temperatures correlated to the discretized geometry are used to determine laser effects or the resulting IR **image** of the target.

#### Assumptions

The AutoSINDA **model** is limited by the following assumptions: 1) all materials are Opaque, 2) all materials are perfect diffuse or perfect specular, and 3) only first incident external radiative flux absorption is modeled.

## CSG Geometric Description

A **combinatorial** solid geometry **model** is described by Boolean **combinations** of solid primitives. The lowest hierarchial unit of these models is called the "element" (not related to element as in Finite Element). Each element should be **composed** of a contiguous solid material and have a

single surface property or coating. An example of a single element would be a base plate for an antenna or a panel for a structural housing.

Each element is a built by a combination of solid primitives. This entails complex intersections and unions of void and solid ellipsoids, elliptical cones and polyhedra. Note that in general these combinatorial intersections of volumes allows very complex solid descriptions in a compact format.

The target model is comprised of many elements assembled in a series of hierarchial sets to describe the complete system model. Many of these models are quite detailed, modeled down to the electronic card level.

#### Algorithm Basic Processes

**In order** to perform thermal **analyses on** the CSG descriptions, **five** basic processes are executed on the geometry model. These are:

Process 1: Model **Discretization**

Process 2: Thermal Network Parameter Computation

Process 3: Environmental Simulation

Process 4: Application of Environmental Flux & Internal Heat Generations

Process 5: Data Reformatting to SINDA Input Deck

## Model Discretization

For **each element** in the CSG model, a bounding box is found using the minimum and maximum x, y, and *z* coordinates for the **element.** The number of divisions in each direction which will produce a length less than or equal to the maximum mesh size,  $l_{\text{max}}$  for that element is determined by,

$$
n_r = i\pi f(r_{\text{max}} - r_{\text{min}}) / l_{\text{max}} + 1 \tag{1}
$$

 $\sim$ 

where r is the axis being divided and "int" takes the **truncated** integer of the expression. Each axis is divided into n, equal segments. A plane going through each division is cut perpendicular to the axis. Planes which cut through the x, y, and z axis intersect to form new boxes whose sides are at most  $I_{max}$ long. Each box created that overlaps with any part of the original element is "ANDed" with the original element using boolean algebra. This creates a new element in the discretized model. This algorithm discretizes all elements **in** this "rectangular" manner and may create "strange" or very small new elements. If an element from the original model has a convex surface, this discretization scheme is undesirably susceptible to creating elements that are in two discontiguous pieces. In this case, increasing the discrete resolution will reduce this anomaly.

#### Thermal Network Parameter Computation

**A** Monte **Carlo** technique **is employed** to **determine** volumes, surface areas, conductive resistances, and radiative resistances. For each element, I, a sphere is found which completely surrounds the element. The sphere is found by determining the minimum and maximum coordinates for each primitive in the element (an element can be composed of several primitives which are "ANDed" and "ORed" together). The maximum coordinate for the element is determined by the maximum coordinate of all element primitives that are "Ored" and the minimum maximum coordinate for all the primitives that are "ANDed". The minimum coordinate for the element is found similarly.

Note that this technique is very simply and efficiently evaluated but does not necessarily find the smallest sphere containing the element, which may be extremely complex.

The radius of this sphere is determined by,

$$
R_{\text{supers}} = \frac{\sqrt{(x_{\text{max}} - x_{\text{min}})^2 + (y_{\text{max}} - y_{\text{min}})^2 + (z_{\text{max}} - z_{\text{min}})^2}}{2}
$$
(2)

The center of the sphere is located at the average **coordinate,**

$$
x_c = \frac{x_{\text{max}} + x_{\text{min}}}{2}
$$
  

$$
y_c = \frac{y_{\text{max}} + y_{\text{min}}}{2}
$$
 (3)  

$$
z_c = \frac{z_{\text{max}} + z_{\text{min}}}{2}
$$

Ē.

I

Ē<br>E

 $=$ 

E

垩

手册

The cross-sectional area through the center of the sphere is given **by,**

$$
A_{cross} = \pi R_{spkars}^2 \tag{4}
$$

Rays are shot in an inward random direction from a random location on the surface of the surrounding sphere. A total of  $n_{\text{max}}$  are shot. The number of times a ray hits the surface of the **element, n\_, is recorded. Every** time **a ray** hits the **surface of** the element, there **is one** entrance **and one** exit **point.** *For* every hit, the **distance** traveled through the element **from** the entrance to the exit **point, dL, is recorded.** The total **length** traveled through the element **is determined by summing** the **distances** traveled through the element **from** each hit,

$$
L - \sum_{i=1}^{n_{\text{temp}}} \sum_{j=1}^{n_{\text{temp}}} dL_j \tag{5}
$$

The volume of the element is **determined** by,

$$
V_I = \frac{LA_{cross}}{n_{rows}}
$$
 (6)

The surface area of the element is determined by,

$$
A_{s,l} = \frac{4 n_{his} A_{cross}}{n_{rms}} \tag{7}
$$

For **every** entrance and exit **point** that a ray found, a ray is shot from that location on the surface of the element in the outward normal direction. The ray is tracked until it either hits another element or escapes to space. If the ray hits another element, k, the distance traveled to the element k is determined. If the distance traveled is less than a tolerance distance for conduction, the point where the ray originated is located **on** a conductive surface. The number of times a point on a conductive area is found from the element I to element k, is collected in  $n_{\text{cond,k}}$ . If the origination point is located on a conductive surface, a ray is shot from that location in the inward normal direction until it exits the element. The distance traveled to the exit of element I is recorded in the array  $d_k$ . When the ray exits element I, a check is made to see if it conducts to the same element, k, at that location. If it does,  $d_k$  is divided by two. The distance to the conductive center from element I to k will be determined by half the average value of  $d_k$ . The reason  $d_k$  is divided by two if the ray conducts to element k on both sides of element I, is that instead of heat flowing through element I, heat will flow in the inward/outward direction from the element.

For every entrance and exit point found that is not located on a conductive area, the energy that is emitted from the element to all the other elements and space is found. A ray is shot in a random outward direction. The ray is given an initial energy weight,  $\omega$ , of:

$$
\omega - \sigma e_j \frac{2A_{cross}}{n_{right}}
$$
 (8)

The **ray is** tracked until **it either hits** another **element** or escapes to space. If the **ray** escapes to **space,** the remaining weight,  $\omega$ , is added to  $E_{\text{meas},l}$  and the ray is terminated. If the ray hits an element, k, the energy deposited in  $E_{t- k}$  is determined by,

$$
E_{1k} - E_{1k} + e_k \omega \tag{9}
$$

The weight of the ray **is** reduced by the energy deposited in the element it hit,

$$
\omega - \omega - \epsilon_{\mathbf{k}} \omega \tag{10}
$$

The ray continues **in** a random direction from the point it hit on element k until an exit criteria is met. Exit criteria are in the form of a maximum number of reflections made by the ray and fraction of original weight left in the ray.

The thermal network from element I to all other elements and space is determined. For every element k that element I conducts to, the conductive area between I and k is found by,

$$
A_{cond,I-k} = \frac{2 n_{cond,k} A_{cross}}{n_{reg}}
$$
 (11)

The average length,  $I_{ave, I \rightarrow k}$ , from the "center" of element I that is normal to the conductive area,  $A_{\text{cond}, I \rightarrow k}$  is found by,

$$
l_{\text{avg}, I-k} = \frac{1}{2n_{\text{cond},k}} \sum_{i=1}^{n_{\text{cond},k}} d_i \tag{12}
$$

The **non-linear radiative** conductance (inverse of **resistance)** from element I to **element** k is contained in  $E_{i-1}$ .

Upon completion of this algorithm for every element, the arrays from i to j and j to i are combined. Since the **conductive** area between element i and j is computed **separately** for element i and element j, they must be combined. A weighted average between the two areas is taken. They are weighted by the cross-sectional area of the other's **surrounding** cylinder,

$$
w_1 = \frac{A_{crossj}}{A_{cross_j} + A_{crossj}}
$$
 (13)

$$
w_2 = \frac{A_{\text{cross},i}}{A_{\text{cross},i} + A_{\text{cross},i}}
$$

$$
A_{ij} = w_1 A_{cond,j-j} + w_2 A_{cond,j-i}
$$

The **conductive** resistance from element i to element j **can** then be determined by,

$$
R_{cond,i-j} = \frac{l_{avg,i-j}}{k_{thermal} A_{ij}}
$$
(14)

where  $k_{\text{therm}}$  is the thermal conductivity. The "resistive" conductor between element i and element j is found by adding the two resistors in series from the elements to the conductive area,

s in the company of the College of the company of the company of the company of the company of the company of

$$
R_{i-j} - R_{i-j} + R_{j-i}
$$
 (15)

 $\equiv$ 

 $\equiv$ 

E

E.

註

The conductive heat **flow** between **element** i and j is then found by taking the inverse of the resistance.

To find the radiative heat flow between element i and j, a weighted average between  $E_{i-j}$  and  $E_{j-i}$  is taken. They are weighted the same way as the areas,

$$
E_{ij} - w_1 E_{i-j} + w_2 E_{j-i}
$$
 (16)

#### Environmental Simulation

Environmental simulation is accomplished using a standard orbital code which reads the orbital elements and **epoch of** the **satellite** and writes the **satellite ephemeris to a data file.** This **information includes** the **direct solar** flux **and direction,** the earth **shine flux,** the **solar albedo** flux **and** the **orientation of** the **satellite** with **respect** to the earth.

# **Application of** External Fluxes & Internal Heat Generations

The direct **sun,** laser flux, and earth albedo are modeled as collimated loads. Although the earth albedo is by no means collimated, this model is implemented for computational simplicity. This model does conserve the energy of the earth albedo, primarily making the gross approximation in the directional distribution.

Earthshine is modeled in a distributed fashion. The distributed earthshine is modeled as originating from a **flat** earth disk, broken into 13 sections of equal area. Each area radiates one thirteenth of the **total** earth **flux** on the space object. **The disk** radius is defined as,

$$
r_d = r_c \sin\theta \tag{17}
$$

where

$$
\theta - \alpha \tan \sqrt{\alpha^2 + 2\alpha} \tag{18}
$$

and

$$
\alpha = \frac{altitude \ of \ satellite}{r_e} \tag{19}
$$

and  $r_e$  is the IR apparent radius of the earth,

$$
r_e = 6378.2 \text{ km} + 30 \text{ km} (IR \text{ apparent atmosphere}) \tag{20}
$$

The **disk is** broken into an **inner** disk, a four-piece middle annulus, and an eight-piece outer annulus. The area of each of the thirteen sections is,

$$
A_{section} = \frac{\pi R_d^2}{13} \tag{21}
$$

The radius **of** the **inner** circle **is,**

$$
r_{\text{linear}} = \frac{r_d}{\sqrt{13}} \tag{22}
$$

The outer radius **of** the middle annulus is,

$$
r_{\text{middle groups}} - r_{\text{d}} \sqrt{\frac{5}{13}}
$$
 (23)

The middle annulus is **sectioned** at **0,** 90, 180, and 270 degrees. **The** outer annulus is sectioned at 0, 45, 90, 135, 180, 225, 270, and 315 degrees.

The effective directions for each section to impinge the satellite is modeled deterministically as coming from a point at the center of each sector. The center is defined by the area average radius for the annulus sectors and the center of the circle for the inner circle sector. Each direction is assigned one thirteenth of the total earthshine flux.

The flux and direction of all external loads are applied to the solid model by ray tracing. Currently only first-incidence actions of externally applied loads are modeled. The absorbed flux going into each element is numerically evaluated by ray tracing the entire model in a semi-systematic uniform grid. The grid is defined by the square which surrounds the circle defined by the modelenveloping sphere. The enveloping sphere is defined as the sphere centered on the models bounding rectangular box with a radius extending to the bounding box's corner. Ray tracing is accomplished through a user-specified mesh size.

The radiant heat transfer **into** each element from loads other than laser loads is calculated by multiplying the number of hits on the element, the area each ray represents, the spectral (or banded) absorptivity of each element, and the uniform incident flux of the load. Since laser loads do not have uniform flux, the laser model employs rays with an energy equal to its representative area times the radial variation of flux according to the gaussian laser profile,

$$
q = q_p e^{-\left[\frac{r^2}{2\sigma^2}\right]}
$$
 (24)

Ξ

where  $q_p$  is the peak flux (central intensity) of the laser, r is the radial distance from the ray being traced to the aim point of the target, and  $\sigma$  is the Gaussian deviation parameter for characterizing the spot size.

## Internal Heat Generations

Internal loadings can be specified as a constant heat generation or an on/off thermal control heat generation. The internal heats are assigned to the geometry model's original elements before discretization and are then distributed to the discrete elements based on mass fraction.

# Data Reformat to SINDA Input Deck

Upon completion of the four previous processes, all necessary data to perform thermal analysis now exists. The data is formatted to a SINDA compatible input deck and subsequently submitted to the SINDA process. This reformatting operation allows the use of both temperature dependent or independent material properties. The option to cyclically repeat a single orbit is also allowed. Any of the SINDA transient solution schemes may be used as well as the steady state solvers.

#### SAMPLE **CASES**

#### Conductive Model Validation

Case 1: Solid Cube with a Zero Temperature Boundary Condition

Two samples cases were created to test the validity of the conduction method, the first sample case is a box with sides length 5 cm. The temperature of the box is initially I00 *K* when a *zero* temperature is imposed at the boundary for times greater than 0. In order to apply the above algorithms, a thin shell .1 cm thick is modeled around the box. The analytical solution for a box with sides of 5 and 5.1 cm is compared to the solution predicted by the algorithms for different mesh sizes in Table 1. In the table, n is the number of divisions in the x, y, and *z* directions.

As the mesh size gets finer (n gets larger), the algorithms approach the analytical solution with the exception of the **finest** discretization. The **final** column in Table 1 shows a divergent behavior as the number of divisions was increased to 17 in each direction. This is probably caused by numerical round-off errors.

# Case 2: Sphere with a Zero **Temperature Boundary** Condition

The second sample case is a sphere with radius 5 cm initially set to 100 K when a *zero* temperature is imposed at the boundary for times greater than 0. Again, in order to apply the above algorithms, a thin shell 0.1 cm thick is modeled around the sphere. The analytical solution for the sphere with radii of 5 and 5.1 cm is compared to the solution predicted by the algorithms for different mesh sizes in Table 2.

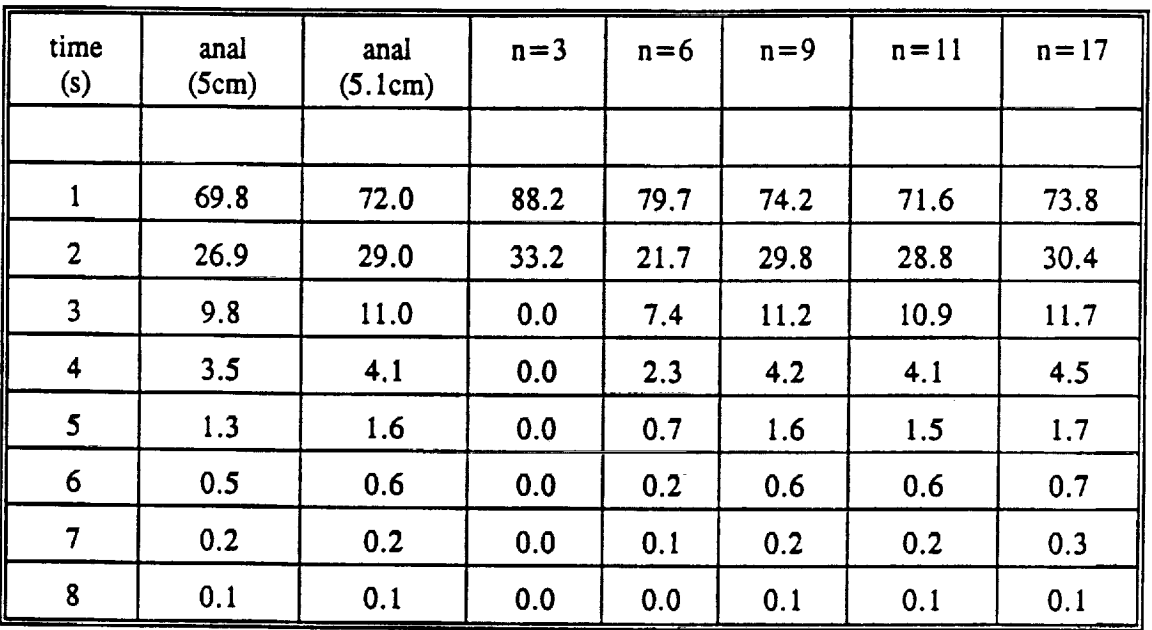

**Table** I Comparison **of** the temperature at the center of the box **between** the analytical solution and the numerical approximation

# Radiative Transfer Validation

**In** order to validate the radiative transfer **model,** a simple test geometry **was constructed** using the solid geometry modeling software. A 6 sided hollow box was created 3 x 4 x 5 cm in **internal** dimensions x, y and *z* respectively. Note that the radiative transfer mechanism accounts for both internal and external radiative heat transfer, so it was necessary to ensure that this box was constructed with no external view factors. Two methods were used to compute the radiative heat Two methods were used to compute the radiative heat transfer coefficients.

*The* **first** method involved using a 6 facet analytical model for 6 simple view factors. *This* method assumes uniform distribution of all irradiance and radiosity. The method of Gebhart was used to find the radiative interchange factors and the  $K_{rad}$  matrix.

Ė.

The second method involved discretizing each face of the box and numerically computing view factors for each small element within the faces. Upon determining the hundreds of view factors, the method of Gebhart was used to compute the radiative transfer factors. The large matrix of radiative interchange factors then had to be summed over each face using the appropriate summation principles. Note that the *AutoSINDA* algorithms inherently model the second **case** more accurately as it does not assume the uniform irradiance and radiosity distribution.

The two distinct methods were chosen to allow complete comparison, knowing that the second method models the radiative transfer more accurately. Table 3 summarizes the model of the 6 sided box and its 300K broad band radiative properties.

# Case 1:6 Node Analytical Radiative **Transfer**

The internal radiative interchange factors for this geometry, K<sub>rad</sub>, were computed using a simple 6 node view factor analysis of the 6 sides of the box. This was done analytically using the view factor formula for two right plates with a common edge. The method of Gebhart was used to

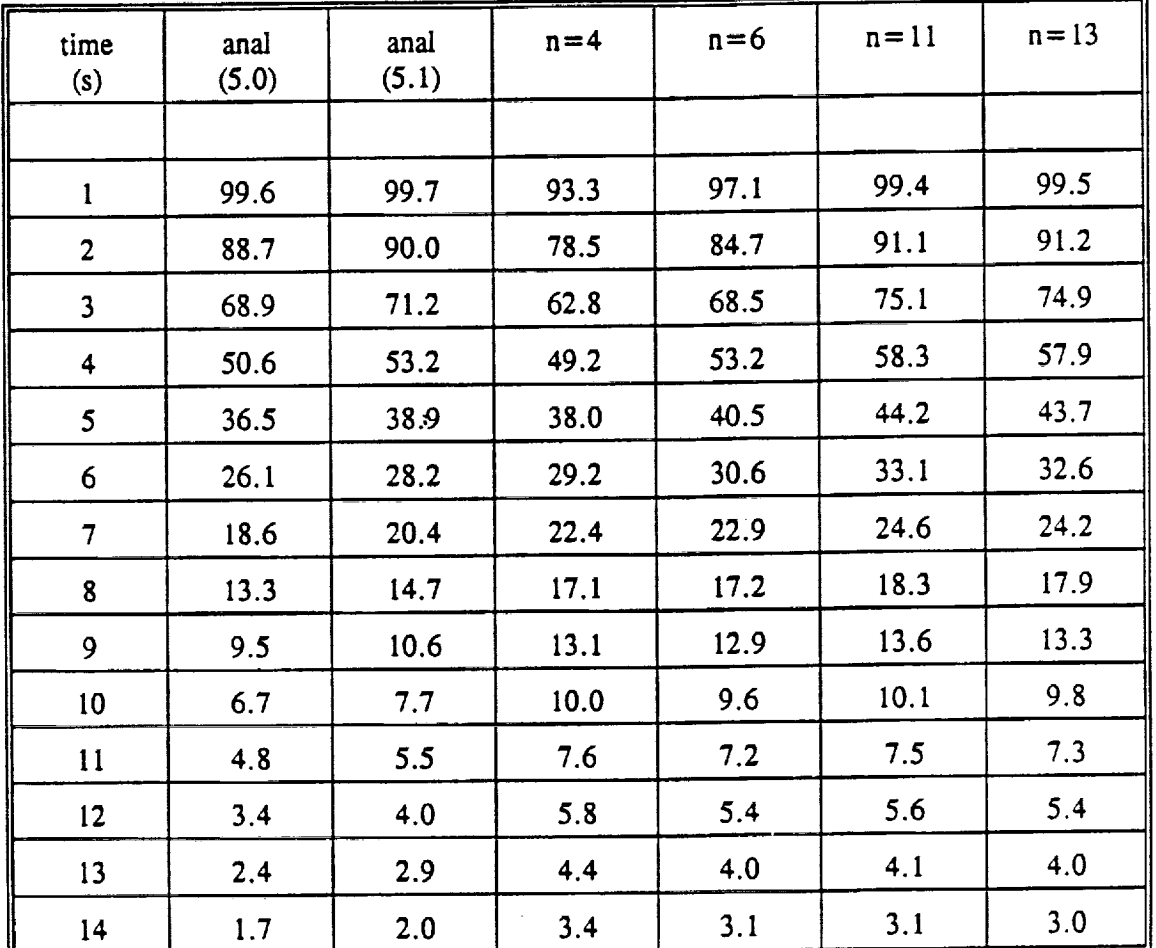

Table II Comparison of the temperature at the center of a sphere between the analytical solution and the numerical solution

mathematically compute the radiative interchange factors and the resultant  $K_{rad}$  matrix.

Case 2:6 Node, Discretized Radiative Transfer

5 :: *:* The internal radiative transfer was modeled by discretizing each face of the box. Ideally this will increase the accuracy of the radiative interchange. However, since the AutoSINDA radiative transfer algorithms only tabulate this data in the 6x6 matrix, this very large set of data had to be summed over the subelements within each face to back out the net radiative interchange for each of the six faces.

Radiative Transfer Validation Results

AutoSINDA was executed on the 6 sided solid geometry model using 10 thousand rays per element, allowing a maximum of 30 reflections per ray. A mixed mode reflective model was chosen allowing both photon analog radiative transfer propagation as well as the continuous ray progression. The execution time for this case is on the order of 30 seconds wall clock time for a SunSPARC 10.

z=

E.

Ξ

국가 이 사이트 ASS ASS ASS ASS ASSOCIATED A REPORT OF THE ASSOCIATED AT A REPORT OF THE ASSOCIATED AT A REPORT OF TH

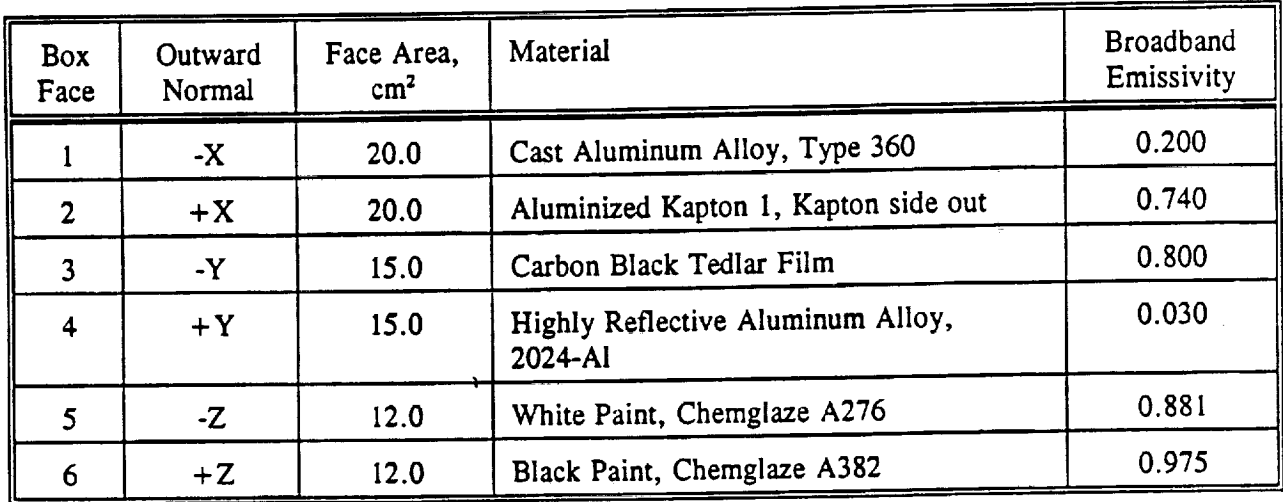

**Table** III Physical Model **of** the 3x4x5 cm Box for Validation

Table IV shows the results of AutoSINDA in comparison to both of the methods described above. Overall, the mean deviation for the six node view factor method is about 4% with a maximum deviation of 24%, so the comparison against the simple 6 node model is quite unacceptable.

However, using the more accurate many node model, the mean deviation falls to only 2% with a maximum deviation on the order of 5%, an increase of almost 5 times the accuracy. Hence it is concluded that the AutoSINDA algorithms compare very well with the more accurate method of computing the radiative transfer.

#### SAMPLE OF **COMPLICATED** GEOMETRY

As a sample **of** a complicated geometry, Figure 2 shows a spiral antenna attached to a flat piate which has been subjected to orbital and laser loadings. This example is not presented to compare to analytical or measured data, but merely to show the range of applications and the usefulness of data visualization.

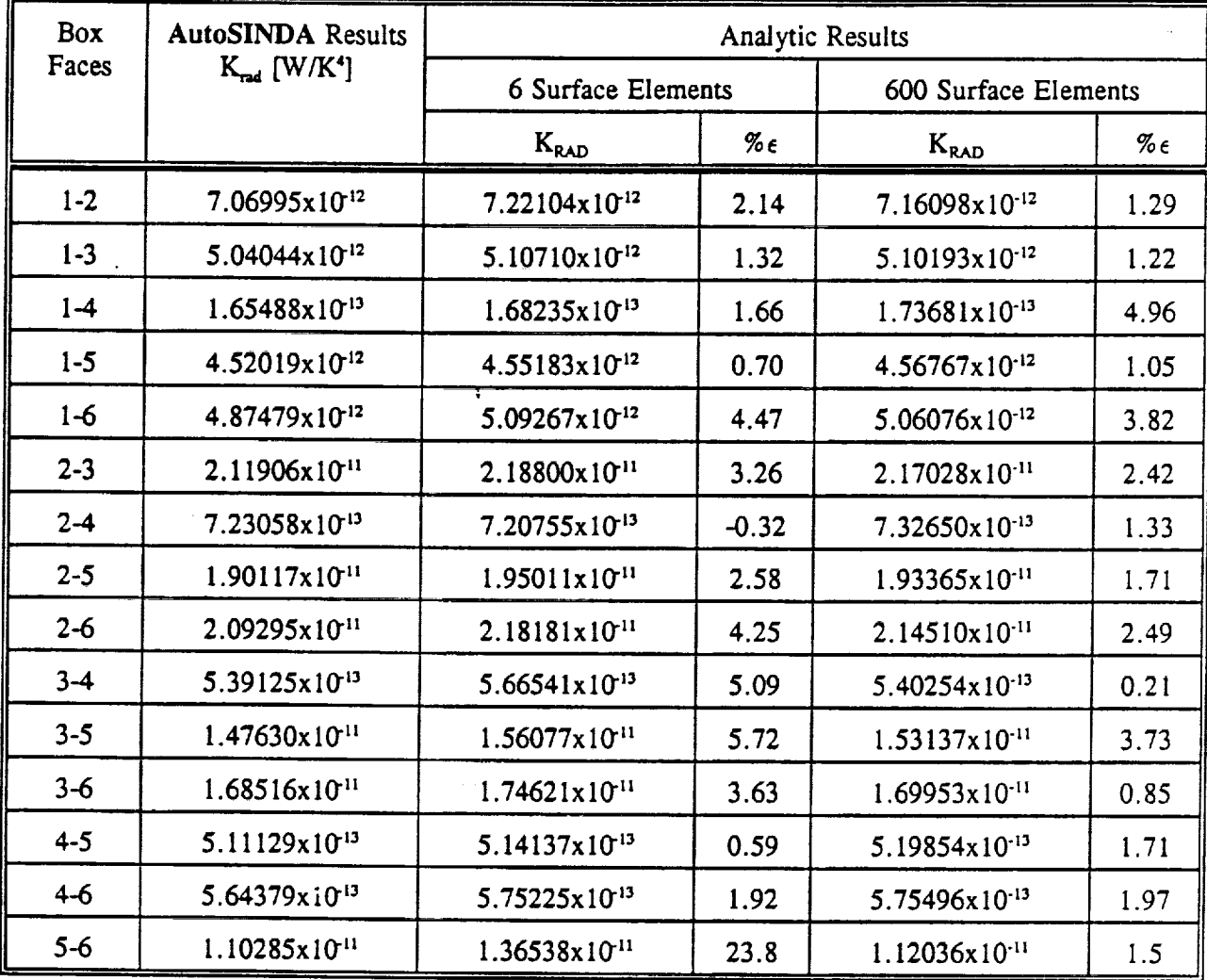

Ì.

ÿ. ÷

 $\Xi$ 

 $\equiv$ 

Ë,

**Table** IV Results of the Radiative Transfer Validation

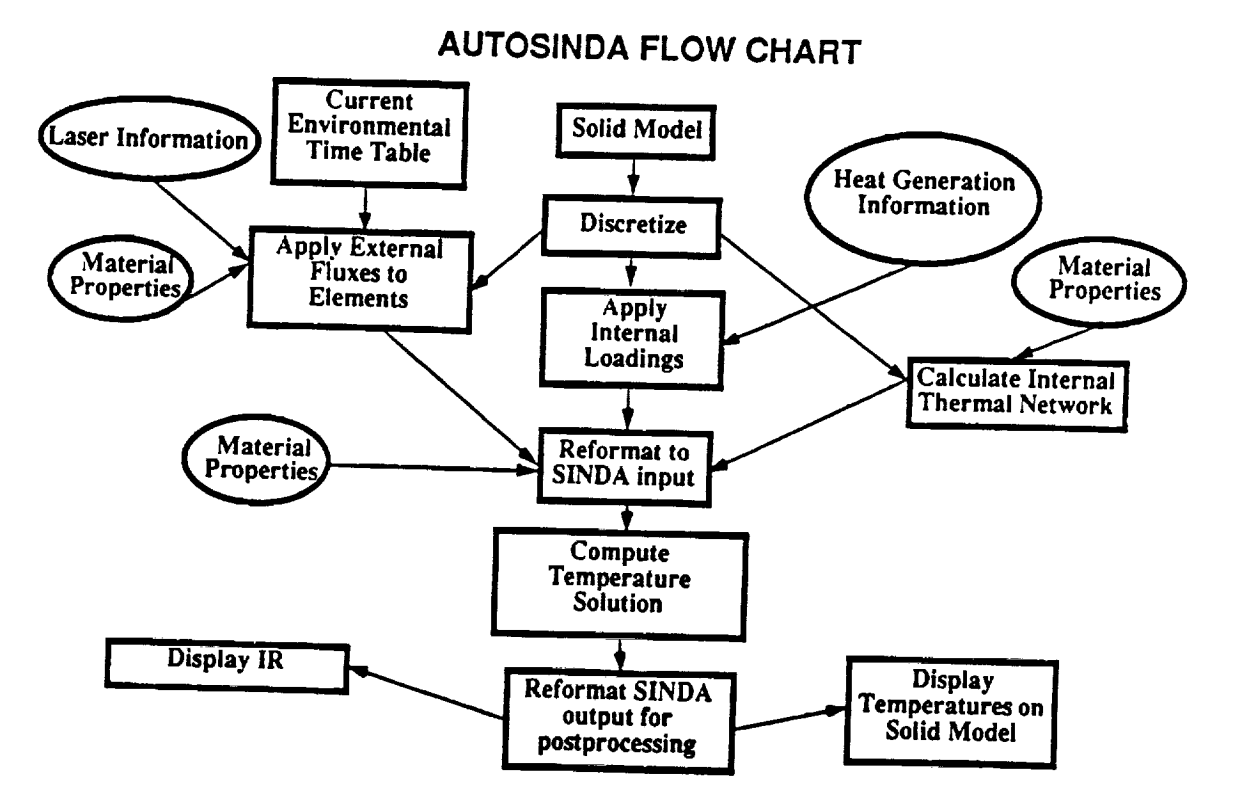

Figure 1. **Flow Chart of the AutoSINDA Process.**

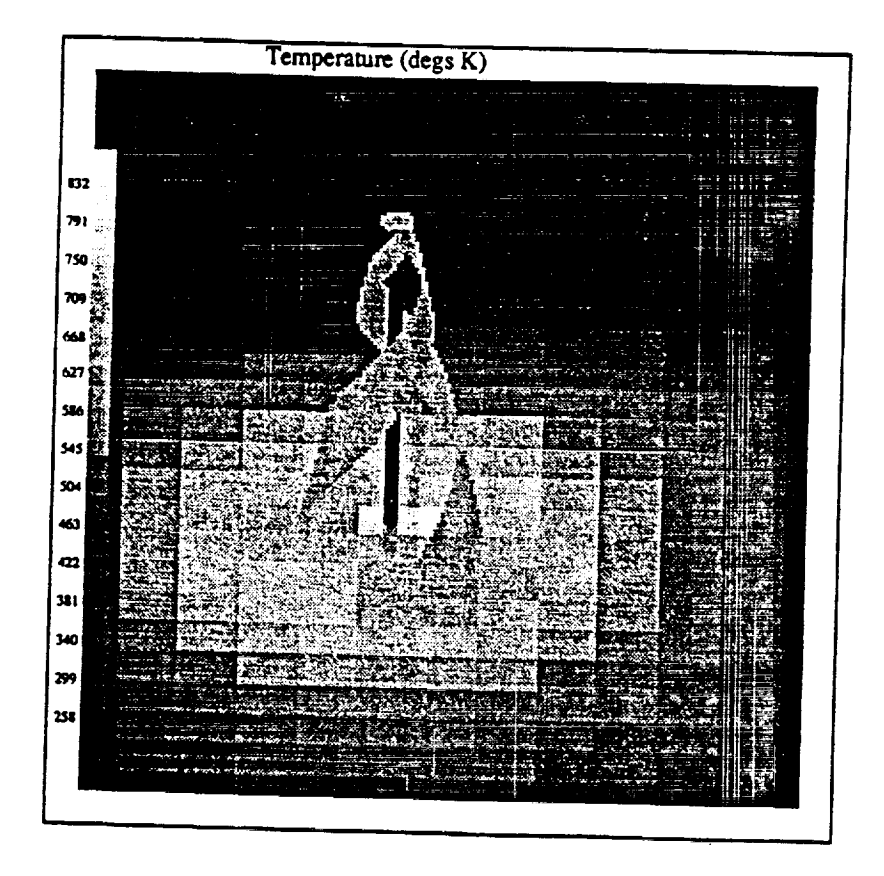

**Figure 2. Temperature profile of a spiral antenna mounted** on **a flat plate with an applied laser flux.**

 $\sim$   $\sim$ 

a pada dan sebagai sebagai sebagai sebagai dan bagi dan menjadi sebagai sebagai sebagai dan sebagai sebagai se<br>Sebagai dan bagai sebagai <del>sebagai dan berbagai sebagai sebagai sebagai sebagai sebagai sebagai sebagai sebaga</del> المتحاسب المتعارف والمتحدث المتواصل والمتواصل والمتواط والمستوسين  $\sim$ 

<u>ganda seria de la comunicación de</u>

 $\pm$  $\frac{1}{\alpha}$ 

 $\sim$ 

 $\sim$   $\sim$  $\hat{\mathbf{r}}$ 

ä,

ŧ,  $\mathbb{F}$ 

÷.

÷

ţ.

 $\frac{1}{2}$ 

à.

清理 计算 講師 田 這

 $\Box$